**TheNewsletterof** Stanford/PaloAlto PCUsersGroup

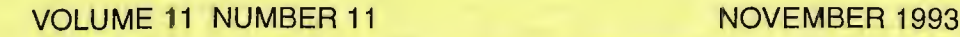

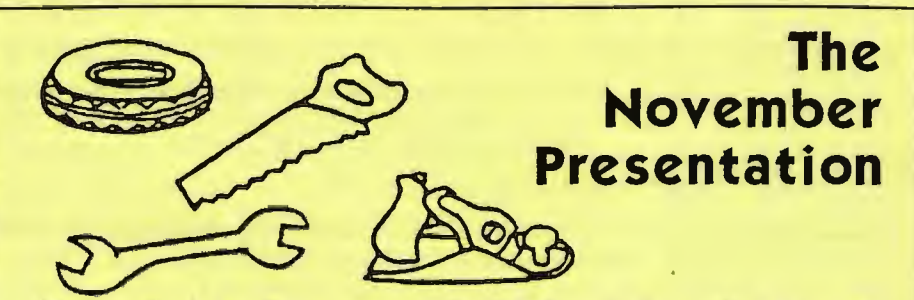

# ~~ · **BookMaker and Chief Architect**

BookMaker and Chief Architect are two spectacular tools! One will heip you make any text into a booklet/book and the other is a simple drafting program designed to help you work better with contractors/architects working on your next big project! Both will be shown at the next meeting: Wednesday, November 24th at 7:30, at Varian-Palo Alto

# **BE THERE!**

# $C$   $\cdot$   $O$   $\cdot$   $N$   $\cdot$   $T$   $\cdot$   $E$   $\cdot$   $N$   $\cdot$   $T$   $\cdot$   $S$

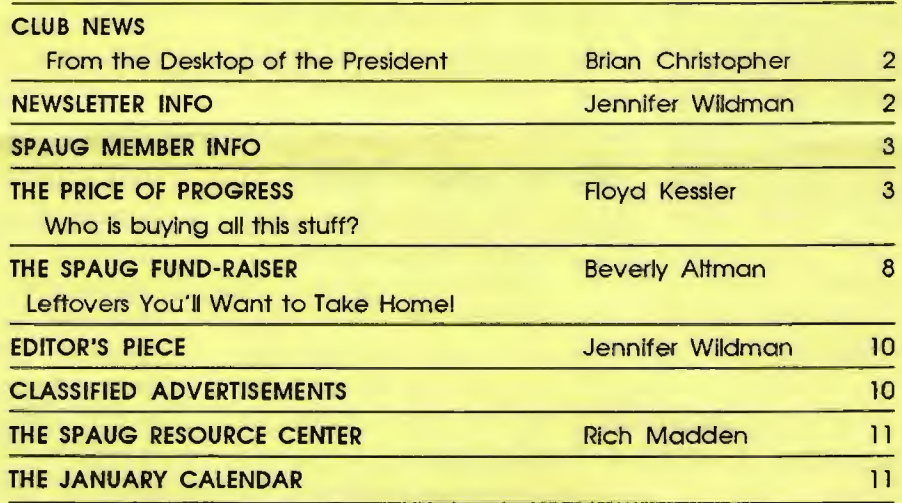

# NOTICE

During the month of December, the club is dark. This allows members to enjoy the holiday season to its fullest. We will return in January as strong as ever, so stay tuned!

HAPPY HOLIDAYS!

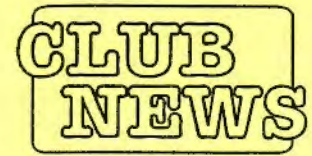

**SPAUG** would **Tike to** thank?

us with the<br>hard drive for our BBS

of Campbell for helping

## PRESIDENT'S PIECE  $THE$

## Some Things to Think About

I recently watched a technology briefing

usability integration throughout their applica-

video sent to SPAUG by the Lotus Corpora-.. .:< ::: tion. In this video, the corporate officers **PRACTICAL** talked about their strategic objectives and PERIPHERALS. competitive standings. President Jim Manzi **INC.**<br>of Westlake said that in 24 months (1992  $&$  1993) the total decline in their DOS spreadsheet Village, CA business was estimated at \$350 million. He made the statement that their "Windows" ោះនៅកោ software was selling very well and had moss replaced the "lost" DOS spreadsheet revenue. generous help He said that ''Windows" added functionality with a V321 to the applications that had not been previ-42 modem ously available. Senior V.P. John Landry for our BBS elaborated on this idea when he spoke about Smarticons (their spelling) and increased **OCTAVE**<br>SYSTEMS

tions.

Although the focus of this technology is towards workgroup computing, the ideas and products are fascinating. Their "Notes" and "cc:Mail" applications I found particularly interesting.

So I wondered if the SPAUG members would enjoy a Lotus presentation that moves beyond the single PC? While contemplating that subject, I need you to also give your input on the 1994 SPAUG budget.

At the January 5th Planning Meeting, we will be organizing the annual finances. Your input is needed to ensure SPAUG is meetings your needs.

See you there.<br><mark>Eriau</mark>

# Newsletter Info

To Submit Articles, Editorials, Cartoons or other "news-worthy" items for the PRinTSCreen, call, write, fax, or send a file via disk or BBS to:

> Jennifer Wildman 1224 Quarry Road Felton, CA 95018 Home: (408)335-7892 Work: (415)967-8612 Fax: (415)967-0540

Please contact me at home first, whenever possible. Also include a "hard copy" of anything submitted on disk. For Circulation Questions, please contact Jim Bailey at (415) 494-0631.

# WELCOME PLANNING MEETING<br>DLLOWING NEW MEMBERS January 5th (1st Wednesday) at TO THE FOLLOWING NEW MEMBERS

Brendan Fitzgerald Clark Moore

Bob Meltzer Len Rosenduft

AND THANKS TO RENEWING MEMBERS Peter Dyer Nancy Helmy

7:30pm *The location*  1670 Oak Avenue, Menlo Park

Help us to make decisions about the club. All members are welcome. You don't have to be a club officer to get your views heard.

PRinT SCreen NOVEMBER 1993

# HE PRICE OF PROGRESS ••••••••••••••••••••••••••••••••••••••••••• By Floyd Kessler

\\_.;•What? How can you possibly get by without a CD-Rom? I had to get a one gigabyte hard disk to be able to do my normal computing tasks! You listen to computer sound without a Soundblaster card and stereo speakers? How archaic can you get?"

How many times have you heard similar statements? The most vociferous proponents other than computer owners are the trade magazines. What used to be a source of helpful hints on how to get the most out of what you had and some interesting reviews of new products now is geared strictly for the professional and corporate or business user. The single computer user is left in the dust of advertising hype, but wait. . .I just read in the current *Micro Times* that Microsoft was now going to pay attention and help us hombodies; ditto for Compaq and Lotus, and, and...

Just paint me skeptical. Consider that very few companies have toll-free telephone lines for tech support and the big guys are starting to charge for what was once free (your nickel of course). I really believe that they are plotting to see how they can milk the home user now since corporate and business America are cutting costs, downsizing (laying off personnel) and cutting prices to stay competitive.

*t* seems as though most new programs require acres of hard disk space. If you want to run the newest versions of your favorite programs then you're forced into at least replacing your favorite programs then forced into at least replacing your hard disk and most likely adding memory; then how do you dispose of the replaced hardware to say nothing of the last versions of the software you just removed?

Organizations like CompuMentor will accept the most recently upgraded version if it's complete with all of the original disks and documentation; presumably they have permission from the Software Publishers Association to redistribute the software to worthy causes. My point is - how

do individuals dispose of old unused software without violating the copyright rules? I can donate unused books to my local library without breaking any rules. Why can't I do the same with older versions of software programs and not risk going to jail? Some of it can be sold or exchanged through "Larry's Garage", but what shout the bulk of it? Maybe there could be a computer junkyard for hardware and software.

I'm not sure I'm ready to stop my newspaper and rely on a communications program for the daily grist. In my opinion, Shakespeare on a CD-Rom in color on a Super VGA monitor will not replace curling up in a quiet corner with a book; at least there's no energy expended but mine. A disk drive failure can happen to someone else, but my backup procedure requires only inserting the book mark in between the correct pages and not misplacing the book. I have a few kiddie programs for my grandchildren but as soon as they're ready they'll be getting books, not software, from their grandpa.

Then there's Windows or Windoze, whichever you prefer. I don't do Windows and probably won't - I'm waiting for it (and NT and Chicago or whatever they call it) to pass. The next major breakthrough will be: Unix, OS/2, System X, or pencil and paper. *It'E* a game which I intend to watch from the sidelines.

It seems that there will always be "junkies" out there to buy anything new offered whether they need it or not. Wonder what they do with the discarded items? The computer magazines are for them also  $(I$  guess). I'm letting all of my  $(4!!!)$ subscriptions lapse and will see if I can survive. It really doesn't make any difference!? So what if I installed WordPerfect 6.0, Quicken 7 .0 and QuattroPro 5.0 in the last month; it doesn't count, right? It's THEM I'm speaking of, not ME!

# **SPAUG Member Info**

**Individual Member: (\$35)**<br>An Individual Member can vote in elections, is eligible for all **Your Membership Status** An Individual Member can vote in elections, is eligible for all club privileges, and if 18 years of age can hold elective office. Your address label contains your renewal date. If it also says, Dues are based on one full year of membership. "Your last issue", your membership is about t

Please see Beverly Altman or call her to become a member of the reflexion of calling Beverly Altman at (415) 329-8252.

Dues are based on one full year of membership. "Your last issue", your membership is about to expire and<br>Please see Beverly Altman or call her to become a member of be renewed by calling Beverly Altman at (415) 329-8252.

r•••••••••••••••••••••••••••••••••••••••··~

*Editor's Note: Beverly was unable to be reached at press time so I have reprinted last* month's bargains. *I am* gone, and that some *will soon be sold, so if you are interested in any of these... CALL Beverly RIGHT AWAY!* 

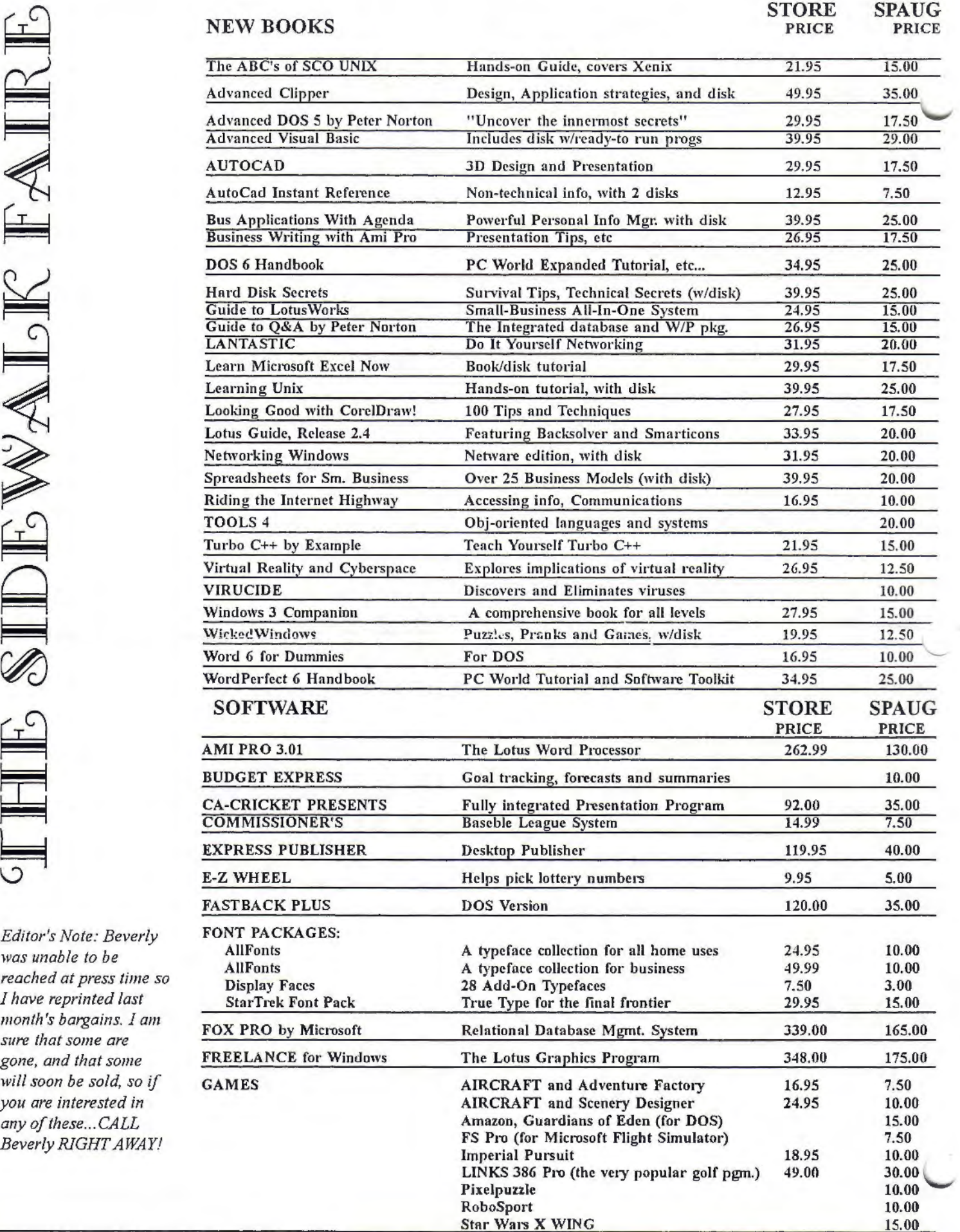

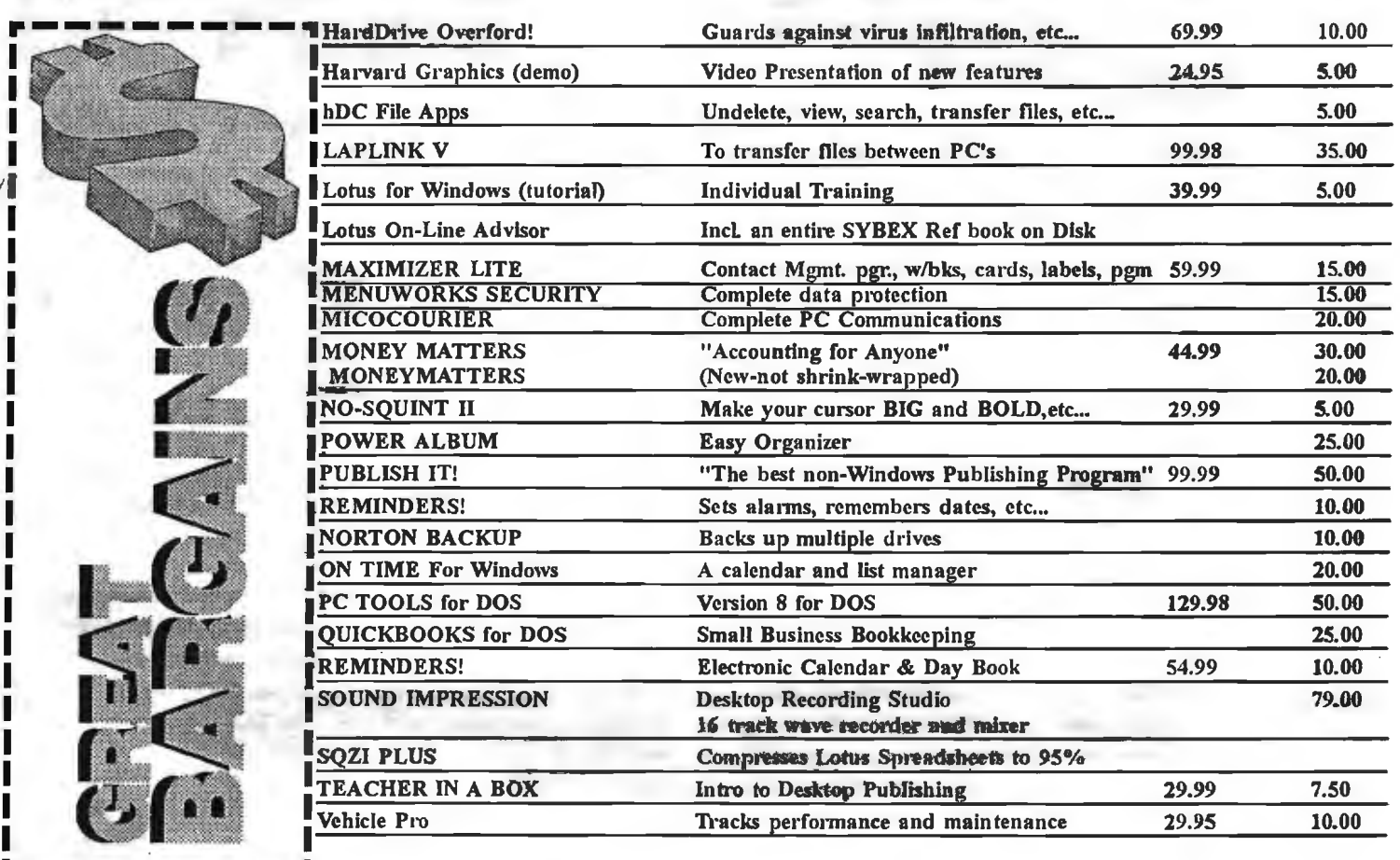

\* IN ROOM VCRS, HBO, AND ESPN \* KITCHENS W/MICROWAVES<br>\* FREE HOT BREAKFAST<br>\* IN ROOM JACCUZZI S8.00 OFF ALOUT *PACIFIC HOTELS* & CO-Z 8 MOTELS HAVE ROOMS THAT ARE USER FRIENDLY! Reservations 1-800-95-HOTELS

ARENA HOTEL 817 The Alameda. San Jose CA 94126 SS.DO and up

\$10.00 OFF at our

\$10.00 OFF at our

CO·Z *8* IMPERIAL 3945 El Camino Real Palo Alta CA 94306 29.00 and up

CO-Z 8 MOTOR LODGE 64 El Camino Real Mountain View CA 94040 39.00 and up

\* Items listed are sending a sent of our 9 locations<br> *\** Items listed are sending the sentence of our 9 locations<br> *All* rates subject to change

CRESTVIEW MOTEL 901 El Camino Real Mountain View CA 94040 62.00 and up

CO-Z 8 EXECUTIVE INN 2505 The Alameda Santa Clara CA 95050 40.00 and up

CO-Z 8 MOTEL 1984 El Camino ReaJ Mountain View CA 94040 25.00 and up

 $\bigoplus_{\texttt{VAILEY} \texttt{PARK} \texttt{HOTEL}}$ 2404 Stevens Creek Blvd San Jose, CA 95128 *59.00* and up

CO-Z 8 REDWOOD CITY 2610 El Camino Real Redwood City CA 94061 34.00 and up

CO-Z 8 SUNNYVALE HOTEL 170 Sunnyvale Avenue Sunnyvale CA 94086 45.00 and up

5194

# PrintScreen Editor<br> **E CHILOT "S PRINCIPALE WITH CARE**<br> *Nurturing and Feeding Your Support Technician*

There is something to be said about the successful tech support call - If all goes smoothly, one can be on and off the phone in 5 minutes with all the necessary information to maintain a healthy computer and an even better disposition. A successful call is not always the norm, however. Frustration, confusion and mass hysteria can accompany the call, weighing it down with enough baggage for a four week vacation.

Support Technicians are funny creatures which require the nurturing of a small toddler and the feeding of a two-ton quarterback. (I know...I married one!) The reason they are so difficult to care for is in the nature of their work. Let's face it, they have to talk to us all day!

At best, we can not hope to tame the Tech Support beast, but only to make peace with it. Here are some tips for easier handling of that frantic call:

1. *Wait for the Tech Support person to ask your name, company, serial number and product.* Chances are, he will only need some of that information. Too many times a customer will interject much more than his/her name, rank and serial number, causing a delay in getting the service necessary.

2. *Have the information on hand as to the type of computer, software and peripherals you are using.* It may not be necessary to give that information, but don't be surprised if you are asked. If you don't know all the specs, do your best to find out, but don't panic ... most of the information can be found through time with your Tech Support person.

3. *Speak clearly and directly.* "It d0esn't work!• is just not enough information for the Tech Support creature to consume, especially if you want help to solve your problem. Write down any error messages you have seen flash upon your screen. Also, try to remember how you got the message, what you were trying to do when it happened and if you have ever seen it before.

4. *Have a text editor ready.* Chances are you will at least have to peek at your system files (autoexec.bat, config.sys, win.ini & system.ini). If you are new at this, try to find them before you call Tech Support.

are using a new program and don't have full command of the operating system, for instance, don't expect the Tech Support guy to teach you how to do basic commands. (This is where the Tech Support creature gets its beastly reputation!) This is (in addition to lower software costs), I believe, the reason that companies have gone to "pay-for-support". Try to find a class, read the manuals or ask a friend before you call for help. Your problem could be as solved with a menu choice. Remember Tech Support is your last resort, not the ultimate answer to problems! 6. *Use an alternate technical advisor* if *possible.* Friends, On-

Line Help, Fax Support, Electronic Bulletin Boards, etc... can help in a pinch. The downfall of course is that your problem won't be solved immediately, but putting your problem in writing can make a world of difference to the "solvee". A problem put forth on a CompuServe forum, for instance, can receive 10 or more pairs of eyes and include technicians and users of a variety of expertise levels. The respondent can also spend more time thinking about solutions to your problem and someone from the company will ultimate check it to see if the solution is correct. The companies that encourage you to do this are not only thinking of themselves. (Yes, they save money this way!) But you will also benefit from the increased audience, skill level, and time the company can take to think about your problem.

7. *Don't expect a technician to give you his personal phone number or other personal favors.* The Tech Support animal may be beastly, but he is in no way a stupid creature. If everyone had his personal phone number, he would not have time to answer other calls. The tactful technician will tell you that he has no number to give you and that all calls are put through the operators/phone system. The same goes for favors like faxing you the perfect code in whatever programming language you are using. After 5 hours of phone time, technicians just can't give you any more of themselves (without bringing their work home with them).

8. *Be nice!* Technicians are not always right (although some may think they are!), but they have feelings too. If you disagree with the technical advice you have received, you can ask to speak to someone else. But there's no need to exercise your authority on them. Just because you are paying \$2 an hour doesn't mean that the technicians are getting the money!

Technical Support people are funny creatures, but with enough care and attention, your call can be productive and the beast will be tamed.

See you next month! See you next month!<br>*Jeunifer* 

5. *Do not use the Tech Support creature as a teacher!* If you

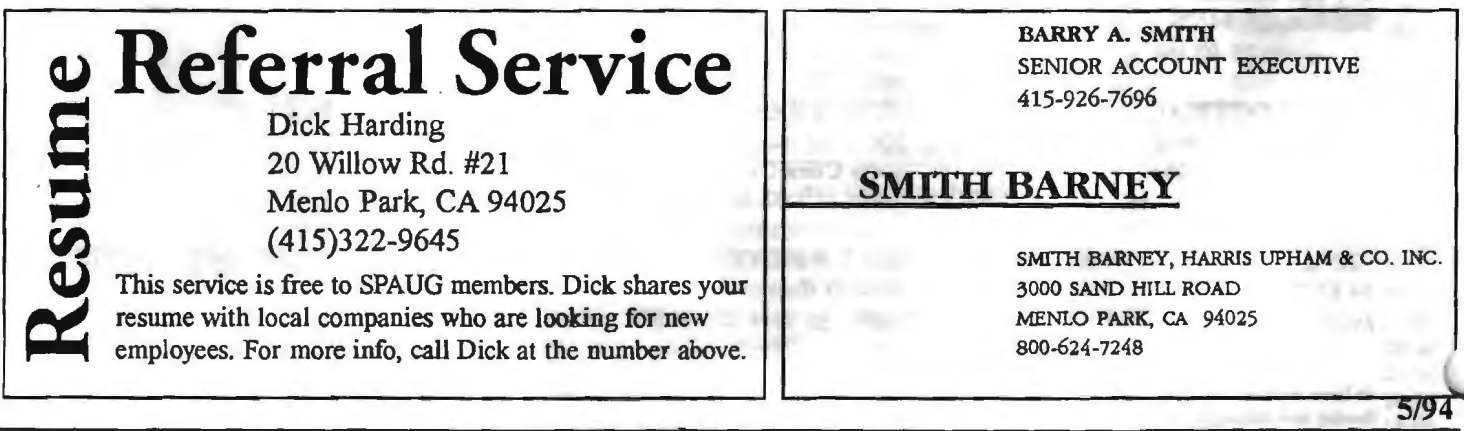

# THE SPAUG RESOURCE CENTER

 $1474$ 

## **OFFICERS**

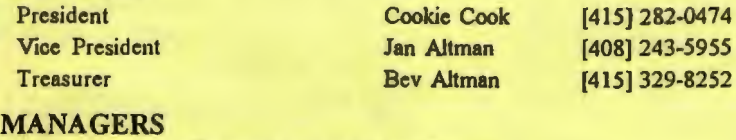

### Bulletin Board (SPARC) Sysop Brian Christopher PRinT SCreen Editor Jennifer Wildman [408] 335-7892 Resource Center Rich Madden [408] 253-2075

*SPAUG* members *me encouraged to make themselves available to other*  members to answer questions about hardware or software. Your area may be *gen.era/ or specialized.* If *you are willing to have your name added to this list, please contact the Resource Center Manager, Rich Madden at*  [408] 253-2075.

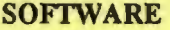

Smalltalk

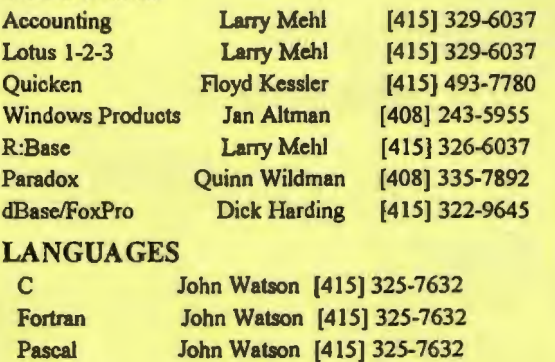

John Watson [415] 325-7632

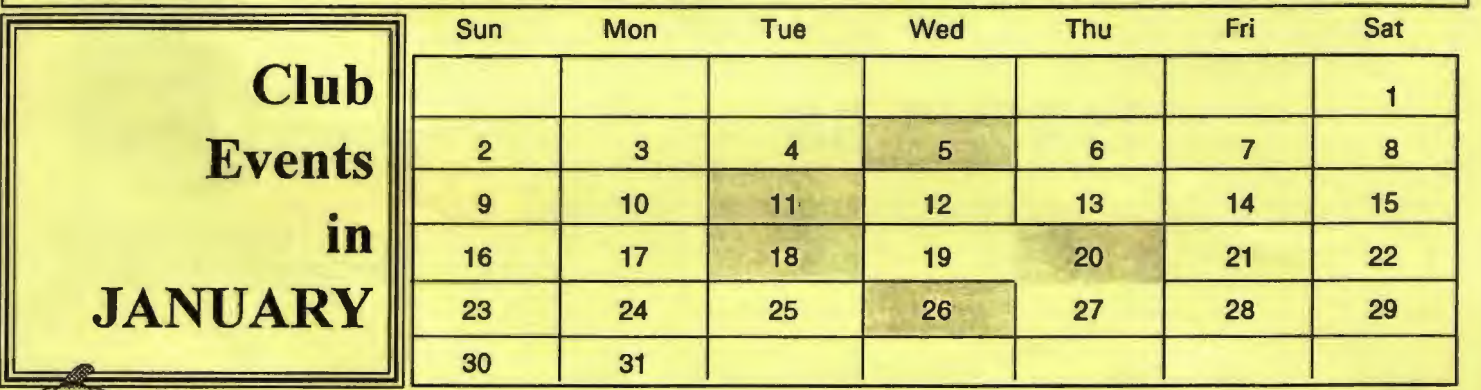

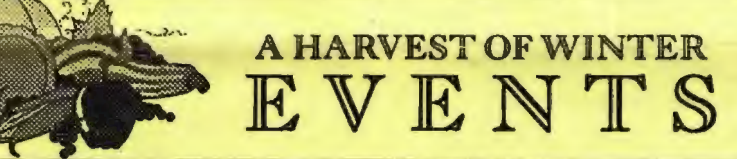

November 24 Last Wednesday - *GENERAL MEETING*  7:30pm Building 7 at Varian, 3075 Hansen Way, Palo Alto *See the adjacent map for directions*  TOPICS: BOOKMAKER & CHIEF ARCHITECT

January 5 First Wednesday - *PLANNING MEETING*  7:30pm At Beverly Altman's house in Menlo Park

January 11 Second Tuesday - *WORD FOR WINDOWS SIG*  7:30pm We meet at Oakridge Appartments Rec. Room, 3655 Pruneridge Ave. Santa Clara: just west of Lawrence. The group is led by Jan Altman, a Certified Trainer in Word for Windows. For more information, please call Jan at [408] 243-5955.

Please contact Scott Jackson at (408)738-0424

January 18 Third Tuesday- *PARADOX SIG*  7:30pm This SIG has become a ''joint" SIG with the Silicon Valley Users Group. The group meets at 10100 N. Tantau in Cupertino.

## January 20 *MAILING PARTY-3rd Thursday*

7:00pm Lead by Sol Ledennan. See mailing party announcement below for directions.

7:30pm *BEGINNER's SIG-3rd Thursday*  Call Jim at (415) 494-0631 for more information to verify the time and date. Directions: Come one Mile South on El Camino from Page Mill and tum right on Los Robles. Go .4 miles to 804 Los Robles.

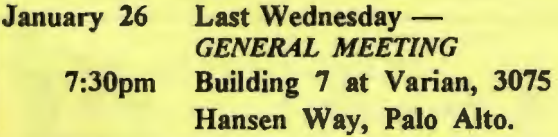

# JOHN W. McPHERRIN

**INSURANCE** 

EDWARD J. HASLAM Co. 1150 MORSE BLVD. SAN CARLOS, CA 94070

for more information. LOCATED AT TELEPHONES OFFICE (415)595-3330 **RESIDENCE (415)366-2014** FAX (415)595-2520

## TOPIC FOR NOVEMBER! CHIEF ARCHITECT & BOOKMAKER

Wednesday of each month at Varian in Palo Alto. Meetings begin at 7:30. The address is 3075 Hansen Way, Building 7.

# **SPAUG MEETING INFORMATION**

SPAUG meets the last

.

~ a o ~61'. San o ~61'. San o ~61'. San o ~61'. San o ~61'. San o ~61'. San o ~61'. San o ~61'. San o ~61'. Sa<br>-61'. San o ~61'. San o ~61'. San o ~61'. San o ~61'. San o ~61'. San o ~61'. San o ~61'. San o ~61'. San o ~6

 $\mathfrak{R}^+$ 

 $P6/I/01$ 

6.E

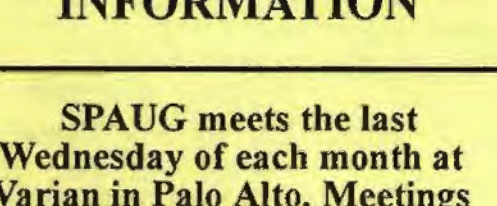

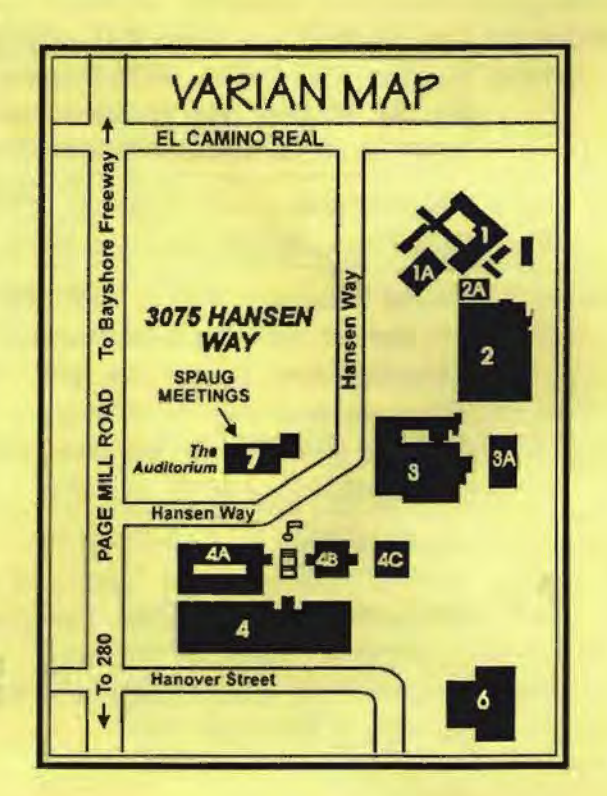

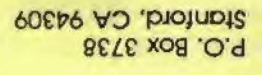

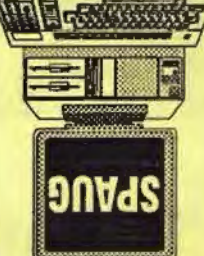

PC User Group

The Stanford/Palo Allo

Jewsletter

Weetings

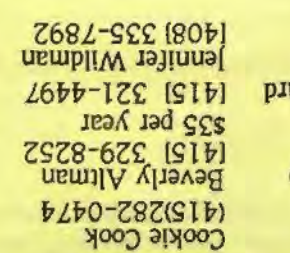

l.

Bulletin Boa Wembership